## Assignment Previewer Close that the contract of the contract of the close that the close this window

## **Previewer Tools**

## **ECE 109 PRACTICE HW 9 (616971)**

Show All In View: Hide All **Hidden:** Assignment Score | Mark | Help/Hints | Key | Solution Show New Randomization | Open in Editor<sup>1</sup> | <sup>2</sup> | Details

 **About this Assignment**

Due: **Thu Apr 3 2008 02:19 PM EDT Description**

Here are some additional questions to practice for Exam II

**1.** Symbol Table 2 - Fall 2007 [791163] Show Details

# **Symbol Table**

In the following problem you are given the assembly code for a program, and you are given the task of filling in the symbol table associated with the program. Use the assembly reference below to fill in the appropriate entries in the symbol table given.

**Note:** The addresses in the Symbol table should be entered as hex values

 .ORIG x3000 LD R1,FIRST LD R2,SECOND LD R3,THIRD LD R4,MID ADD R5,R1,R2 ADD R5,R5,R3 ADD R5,R5,R4 LOOP ADD R5,R5,#-1 BRnp LOOP BRnzp DONE MID .FILL x4 DONE HALT FIRST .FILL x1 BLOCK .BLKW x10 SECOND .FILL x2 WORDS .STRINGZ "Test" THIRD .FILL x3 .END

### **Symbol Table**

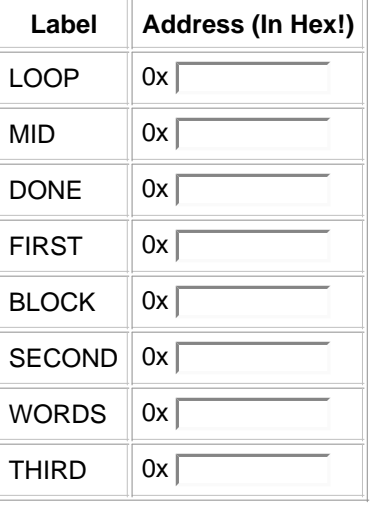

#### **2.** Symbol Table 1 Fall 2007 [791158] Show Details

# **Symbol Table**

In this question you are given the symbol table entries generated by the assembler during its first pass. Now it is your job to use these entries to assemble the program below. You should take the assembly listing below, and for each line, you should generate the binary instruction equivalent to that line.

Note that the actual labels have been removed from the code. In order to assemble the code you must use the symbol table entries

**Note:** Your answers should be in binary without any spaces! (e.g. 1011010010001000 is valid, but 1011 010 010001000 is not valid)

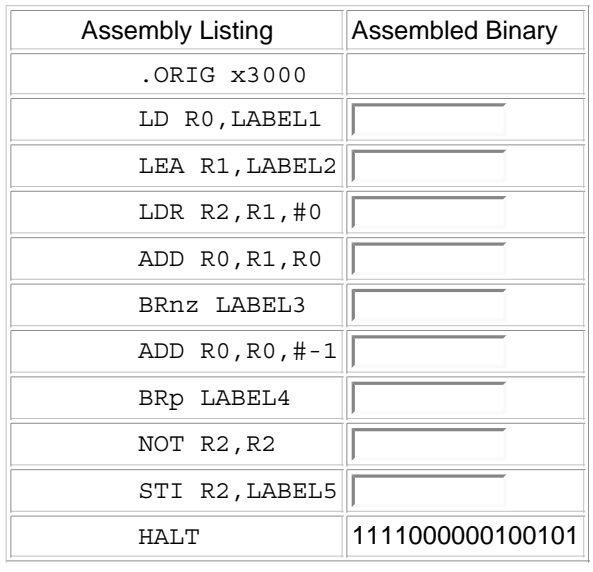

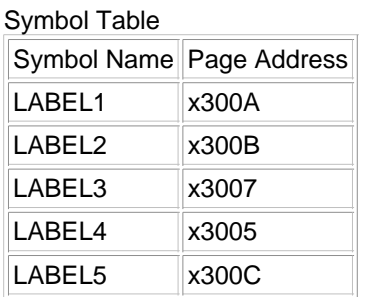

Submit for Testing